بەنام خدا

# **اصول و مباني علوم دادهاي با Microsoft SQL Server 2016**

**مترجمان:**  مهندس محمدمعين فاضلي دكتر يعقوب فرجامي (عضو هيأت علمي دانشگاه قم) طراحي جلد و صفحهآرايي: همتا بيداريان مدير توليد و ناظر چاپ: حسين رعدشندي

ı

#### **اصول و مباني علوم دادهاي با 2016 Server SQL Microsoft**

مترجمان: مهندس محمدمعين فاضلي، دكتر يعقوب فرجامي ويراستار علمي: مهندس رامين مولاناپور ناشر: انتشارات آتينگر ناشر همكار: انتشارات وينا چاپ اول، 1396 شمارگان: 500 نسخه قيمت: 130,000 ريال شابك: ٩-۶۶-٧۶٣١-۶۰٠-٩٧٨

ISBN: 978-600-7631-66-9

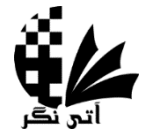

**حق چاپ براي انتشارات آتينگر محفوظ است. نشاني دفتر فروش:** خيابان جمالزاده جنوبي، روبهروي كوچه رشتچي، پلاك ،144 واحد 1 **تلفن:** 66565336-8 **نمابر:** 66565337

www.ati-negar.com \* info@ati-negar.com

سرشناسه: وودي، باك Woody ، Buck اصول و مباني علوم دادهاي با 2016 Server SQL Microsoft/ نويسندگان: Woody Buck] و ديگران] ؛ مترجمان: محمدمعين فاضلي، يعقوب فرجامي تهران: آتينگر، 1396 120 ص:. مصور، جدول، نمودار. ISBN: 978-600-7631-66-9 فيپا. Data Science with Microsoft SQL Server 2016 :اصلي عنوان يادداشت: مؤلفان باك وودي، دانيل دين، دبراج گوها تاكورتا ... موضوع: پايگاههاي اطلاعاتي رابطهاي شناسه افزوده: فاضلي، محمدمعين، -1372 ، مترجم شناسه افزوده: فرجامي، يعقوب، -1348 ، مترجم ردهبندي كنگره 1396 6الف4س76/9/QA ردهبندي ديويي والمستخدم المستخدم المستخدم المستخدم المستخدم المستخدم المستخدم المستخدم المستخدم المستخدم المستخ شماره كتابشناسي ملي 46848022 . و 1980 . و 1980 . و 1980 . و 1980 . و 1980 . و 1980 . و 1980 . و 1980 . و 1980

## فهرست مطالب

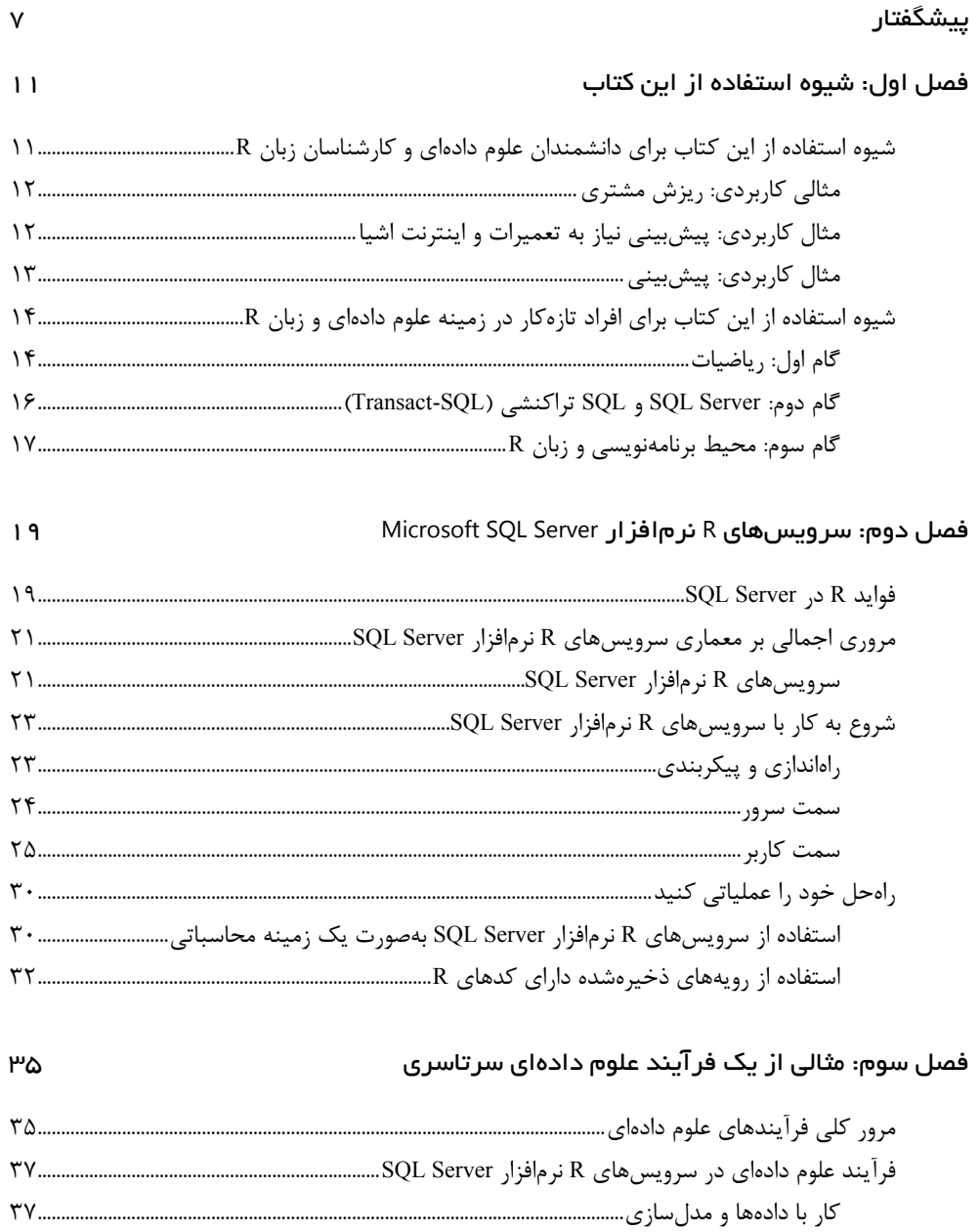

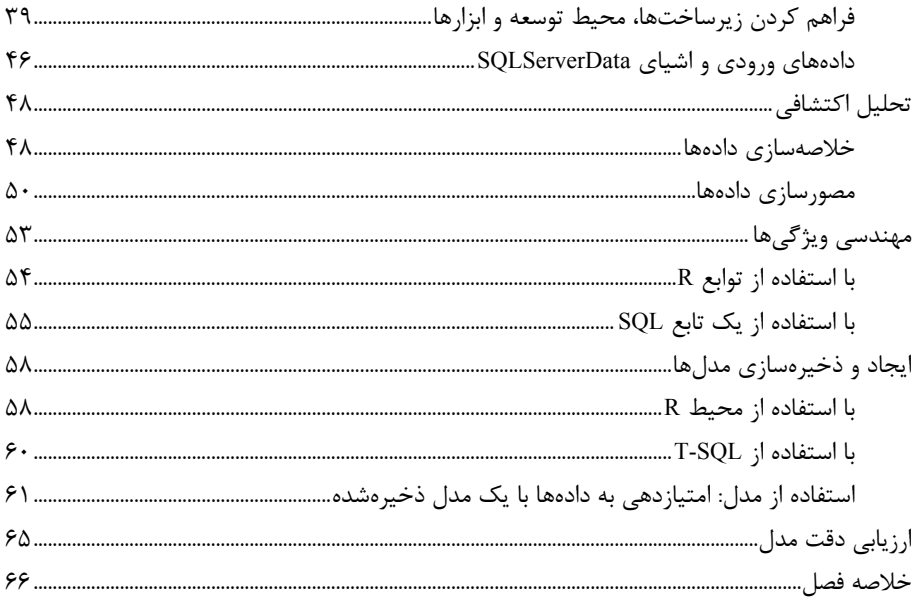

#### فصل چهارم: ایجاد یک راهحل برای مشکل ریزش مشتری

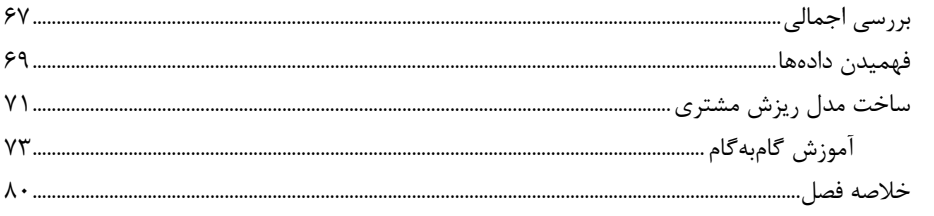

 $5V$ 

 $\Lambda$ 

### فصل پنجم: پیشبینی نیاز به تعمیرات و اینترنت اشیا

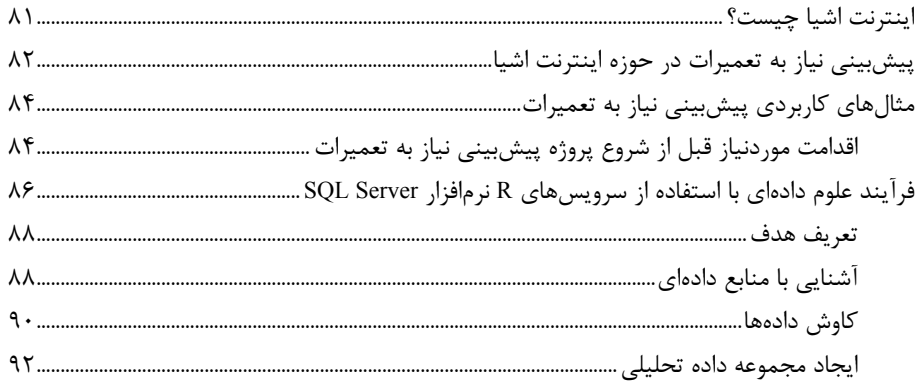

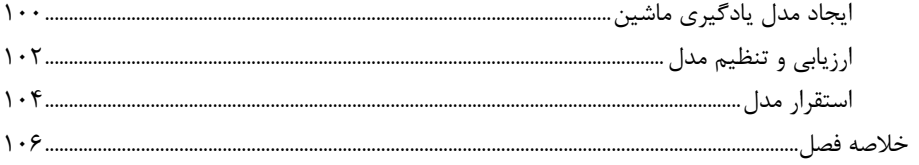

#### $1°V$ فصل ششم: پیشبینی آموزش مدلهای پیشبینی سریهای زمانی و امتیازدهی با استفاده از آنها .................................. ١١۶